## **OUESITI**

**9** (1) Illustrare dal punto di vista fisico, aiutandosi con opportuni disegni, la genesi delle seguenti grandezze: i coefficienti di smorzamento **pt** del rollio e dell'imbardata di un velivolo, gli effetti incrociati  $C_{\mathcal{X}_r}$  e  $C_{\mathcal{N}_p}$ , le potenze di controllo laterale e direzionale. Per ciascuna di esse si dimostrino le formule di calcolo. **Domanda di TEORIA**

**9** (2) **pt** Illustrare il criterio di stabilità laterale e ricavare l'espressione dell'effetto diedro di un'ala. Inoltre, si definisca il concetto di effetto diedro equivalente di una configurazione ala-fusoliera con "ala-alta" o "ala bassa".

A tal proposito, sia data un'ala trapezia con rapporto di rastremazione  $\lambda = 0.4$  che montata sulla fusoliera in posizione bassa determina un  $C_{\mathcal{X}_{\beta}} = 0.0008 \text{ deg}^{-1}$ . Calcolarne l'angolo diedro equivalente. Calcolare il valore dell'angolo diedro che il progettista dovrà adottare per avere un effetto diedro pari a -0,0003 deg<sup>-1</sup>. Per la stessa ala, qualora sia dotata anche di un angolo di freccia  $\Lambda_{c/2} = 32^\circ$ , calcolare l'effetto diedro dovuto alla freccia per unità di CL. **Domanda di TEORIA**

**10** (3) Il velivolo assegnato è quello rappresentato nella figura 2, ha una massa  $m = 29500$  kg, un numero di Mach di volo  $M = 0.75$  ad una quota  $h_{\text{ASL}} = 9100 \text{ m}$  (*Above Sea Level*). Il coefficiente di resistenza a portanza nulla è  $C_{D_0} = 0.024$ ; il fattore di Oswald della polare è  $e_{\text{tot}} = 0.78$ . il fattore di resistenza indotta dell'alla è  $e_W = 0.85$ .

☞ Utilizzare il seguente modello di atmosfera:

**A**

$$
\frac{T(h)}{T_{\text{SL}}} = \sigma(h) = \left(1 + \frac{LR}{T_{\text{SL}}}h\right)^{4,257}, \quad LR = -0,0065\frac{\text{K}}{\text{m}}, \quad T_{\text{SL}} = 288,16\text{ K},
$$
\n
$$
\rho(h) = \rho_{\text{SL}}\sigma(h), \quad \rho_{\text{SL}} = 1,225\frac{\text{kg}}{\text{m}^3}, \quad R_{\text{aria}} = 287\frac{\text{N}\,\text{m}}{\text{kg}\,\text{K}}, \quad \gamma_{\text{aria}} = 1,4
$$
\n(1)

 $\epsilon \equiv$  L'ala è a profilo costante lungo l'apertura con  $\alpha_{0\ell,r} = \alpha_{0\ell,t} = -3$  deg,  $C_{\ell \alpha,r} = C_{\ell \alpha,t} = 0,106$  deg<sup>-1</sup>,  $C_{m_{\alpha c},r} = C_{m_{\alpha c},t} = -0,07$ . La posizione adimensionale lungo la corda media aerodinamica del centro aerodinamico dell'ala è  $x_{ac, W}/\bar{c} = 0.285$ .

☞ Per superfici portanti trapezie sono notevoli le formule:

$$
\tan \Lambda_{c/n} = \tan \Lambda_{\rm le} - \frac{(4/n)(1-\lambda)}{A(1+\lambda)}, \quad \bar{c} = \frac{2}{3}c_r \frac{1+\lambda+\lambda^2}{1+\lambda}, \quad X_{\rm le, \bar{c}} = \frac{b}{6} \frac{1+2\lambda}{1+\lambda} \tan \Lambda_{\rm le} \quad \text{(distance)} \quad \text{(distanza del l.e. della c.m.a.)}
$$
\n(2)

**■ Si assuma un**  $C_{\mathcal{M}_{\text{ac}},W} = -0.08$ **.** 

 $\sqrt{w}$  Calcolare l'angolo di portanza nulla dell'ala  $\alpha_{0L}$ ; w.

<sup>n</sup> Calcolare i gradienti delle rette di portanza (in rad<sup>-1</sup>) delle ali finite con la cosiddetta formula di Polhamus:

$$
C_{L_{\alpha}} = \frac{2\pi \, R}{2 + \sqrt{4 + \frac{R^2(1 - M^2)}{k_p^2} \left(1 + \frac{\tan^2 A_{c/2}}{1 - M^2}\right)}} \quad \text{con} \quad k_P = \begin{cases} 1 + \frac{R^{1.87 - 0.000233} A_{\text{le}}}{100} & \text{se } R < 4\\ 1 + \frac{(8.2 - 2.3 A_{\text{le}}) - R(0.22 - 0.153 A_{\text{le}})}{100} &\text{se } R \ge 4\\ 0 & \text{con } A_{\text{le}} \text{ in rad} \end{cases} \tag{3}
$$

☞ Per stimare il gradiente di *downwash* in coda si utilizzi la seguente formula analitica:

$$
\frac{d\varepsilon}{d\alpha} = \sqrt{1 - M^2} \left[ 4,44 \left( K_R K_\lambda K_H \sqrt{\cos \Lambda_{c/4, W}} \right)^{1,19} \right]
$$
(4)

con  $\Lambda_{c/4}$  l'angolo di freccia della linea dei fuochi. I fattori moltiplicativi K<sub>R</sub>, K<sub> $\lambda$ </sub> e K<sub>H</sub> tengono conto, rispettivamente, dell'allungamento  $\mathcal R$ , della rastremazione  $\lambda$  dell'ala e del posizionamento del piano di coda orizzontale. Essi sono espressi dalle formule

$$
K_{\mathcal{R}} = \frac{1}{\mathcal{R}_{\mathcal{W}}} - \frac{1}{1 + \mathcal{R}_{\mathcal{W}}^{1,7}}, \qquad K_{\lambda} = \frac{10 - 3\lambda_{\mathcal{W}}}{7}, \qquad K_{\mathcal{H}} = \frac{1 - (h_{\mathcal{W}\mathcal{H}}/b_{\mathcal{W}})}{(2X_{\mathcal{W}\mathcal{H}}/b_{\mathcal{W}})^{1/3}} \tag{5}
$$

dove  $h_{WH}$  è la distanza verticale dalla corda  $c_r$  di radice dell'ala del centro aerodinamico dell'impennaggio orizzontale. Assumere che quest'ultimo si trovi ad 1/4 della  $\bar{c}_{\rm H}$ . Per convenzione  $h_{\rm WH}$  è positiva se il piano di coda è situato al di sopra della corda di radice. La quantità  $X_{\text{WH}}$  è la distanza longitudinale del centro aerodinamico dell'impennaggio orizzontale dal punto a un quarto della corda di radice alare  $c_{r,w}$ .

**E** Si assuma un rapporto delle pressioni dinamiche  $\eta_{\rm H} = 0.9$ .

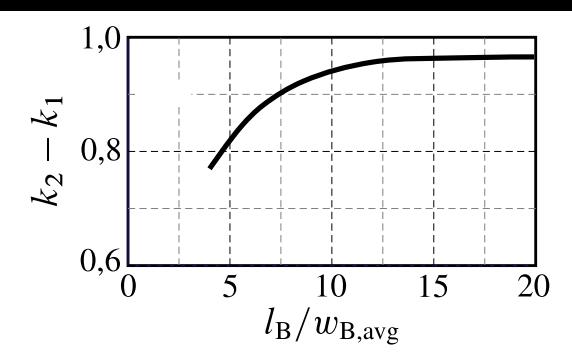

**Figura 1** Fattore di interferenza della fusoliera  $K_N$ .

☞ Calcolare il coefficiente di momento di beccheggio della fusoliera in codizioni di portanza nulla con la formula seguente (con angoli espressi in deg):

$$
\left(C_{\mathcal{M}_0}\right)_f = \frac{k_2 - k_1}{36,5 \, S \bar{c}} \sum_{k=1}^N w_k^2 \left[-i_W + \alpha_{0L, W} + i_{\text{cl}, k}\right] \Delta x_k \tag{6}
$$

La formula (6) richiede di discretizzare la fusoliera in N tronchi, ciascuno di larghezza  $w_k$  e di lunghezza  $\Delta x_k$ . L'angolo  $i_c$  è la pendenza locale della cosiddetta "fuselage camber line", linea media della sagoma laterale della fusoliera. La grandezza  $k_2 - k_1$  rappresenta il cosiddetto "added mass factor" di Munk ed è funzione del rapporto di snellezza della fusoliera  $l_B/w_{B,avg}$ , dove  $l_B$  è la lunghezza totale della fusoliera e  $w_{B,avg}$  è la larghezza media. Si faccia riferimento alle figure 1 e 2 e alla tabella 1 dove  $N = 13$ .

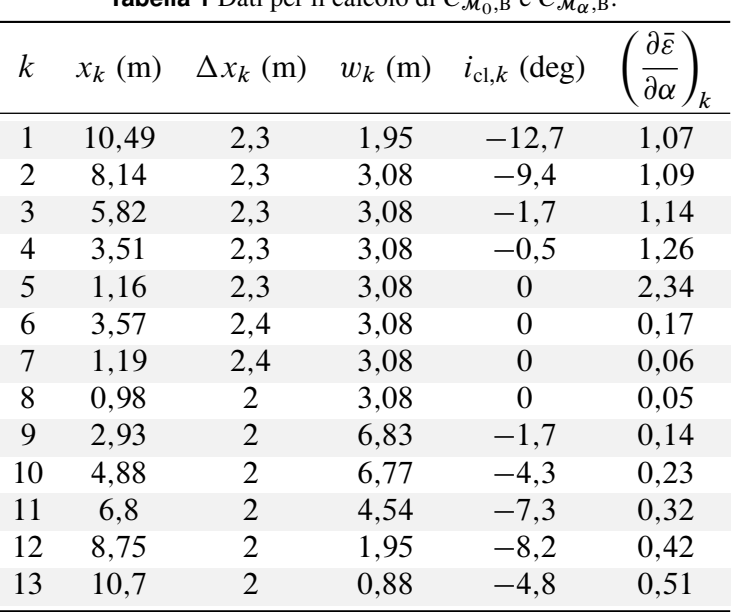

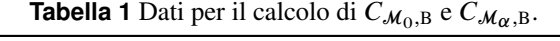

**■** Calcolare il gradiente in deg<sup>-1</sup> del coefficiente di momento dovuto alla fusoliera con la formula seguente:

$$
\left(C_{\mathcal{M}_{\alpha}}\right)_{\text{f}} = \frac{C_{L_{\alpha},\text{W}}}{2.87 \text{ S}\bar{c}} \sum_{k=1}^{N} w_k^2 \left(\frac{\partial \bar{\varepsilon}}{\partial \alpha}\right)_k \Delta x_k \tag{7}
$$

I valori dei gradienti  $(\partial \bar{\varepsilon}/\partial \alpha)_k$  sono anch'essi riportati nella tabella 1. Il valore di  $C_{\mathcal{M}_{\alpha,\text{f}}}$  consente di conoscere il discostamento del centro aerodinamico del velivolo parziale rispetto a quello dell'ala.

- ☞ Calcolare il margine di stabilità a comandi bloccati.
- **Example 1** Per volo a quota costante e  $\delta_e = 0$ , calcolare la deflessione  $i_H$  di equilibrio e la spinta necessaria. È consentito disaccoppiare l'equazioni di equilibrio alla traslazione verticale da quella alla rotazione di beccheggio ponendo in prima approssimazione  $L \approx L_{\text{WB}}$ ; successivamente si valuti l'errore commesso calcolando  $L_H/L$ .

area laterale della fusoliera  $S_{B,s} = 86.5 \text{ m}^2$ 

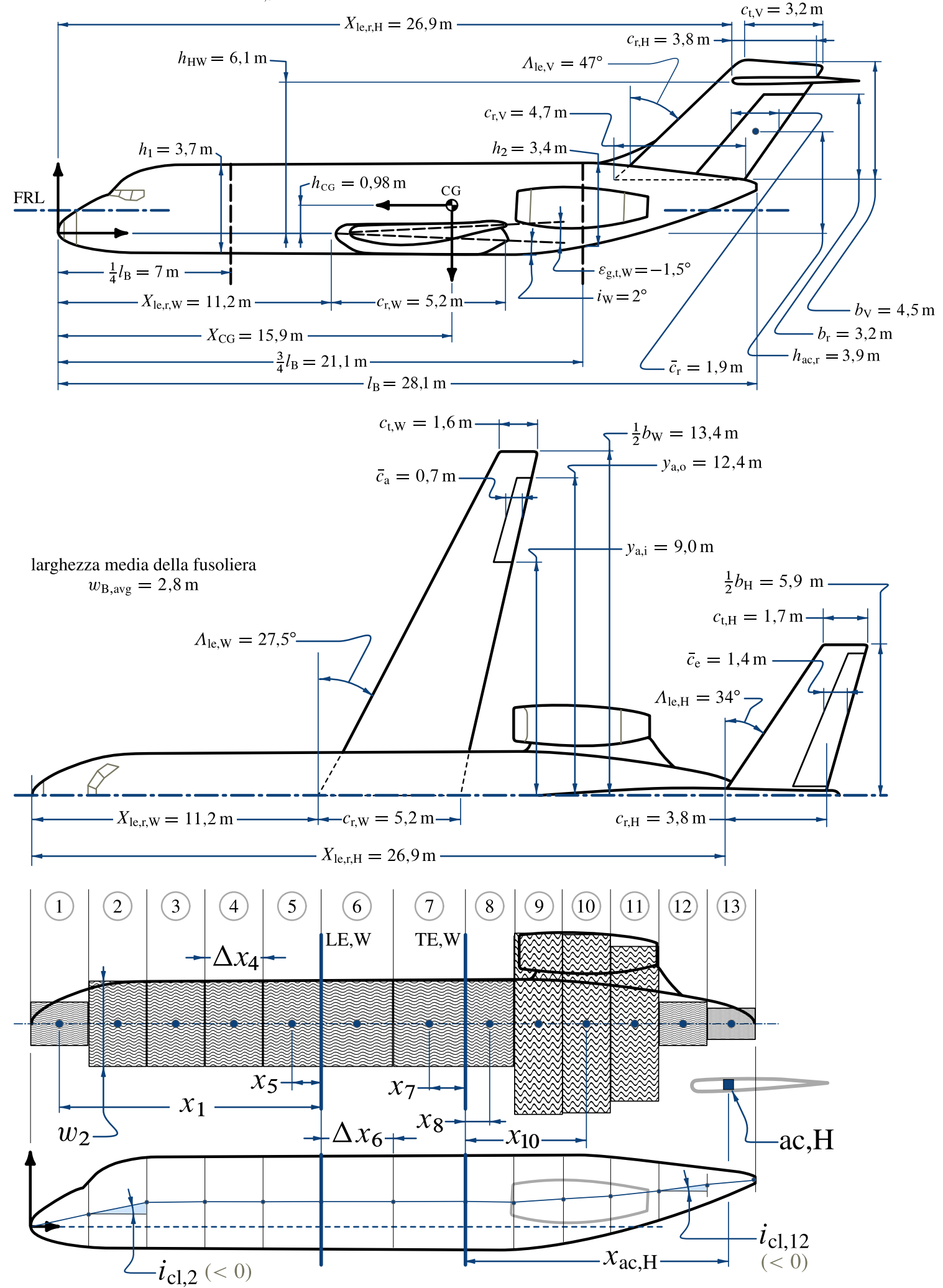

**Figura 2** Viste e dimensioni principali di un velivolo del tipo McDonnell Douglas DC9-10.